## INSTITUTO DE ENGENHARIA NUCLEAR

## PORTARIA IEN Nº 106/2020

O DIRETOR DO INSTITUTO DE ENGENHARIA NUCLEAR (IEN) DA COMISSÃO NACIONAL DE ENERGIA NUCLEAR (CNEN), no uso das atribuições que lhe foi conferido pela Portaria MCTIC nº 6.718, de 28 de dezembro de 2018, publicada no DOU nº 250, pág.13, Seção 2, de 31 de dezembro de 2018, com as competências estabelecidas na Portaria CNEN nº 27, de 30 de abril de 2012, publicada no DOU nº 85, página 3, Seção 1, de 03 de maio de 2012, resolve:

## R E S O L V E :

 Conceder pensão vitalícia, a partir de 21/04/2020, a Simone de Paula Jorge, CPF nº 932.825.327-68, por motivo de falecimento, na mesma data, do servidor Carlos Alexandre Fructuoso Jorge, matrícula SIAPE nº 1356495, CPF nº 922.920.627-04, ocupante do cargo de Tecnologista Senior, nível superior, classe "H", padrão III, do quadro de pessoal da Comissão Nacional de Energia Nuclear, com fundamento nos artigos 215, 217, inciso I, e 222, inciso VII alínea b item 6 da Lei nº 8.112, de 11 de dezembro de 1990, com a redação dada pela Lei nº 13.135, de 17 de junho de 2015, combinado com o artigo 23 da Emenda Constitucional n° 103, de 12 de novembro de 2019. (Processo SEI nº 01345.000193/2020-12).

## FÁBIO STAUDE

Diretor do IEN

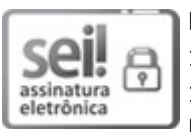

Documento assinado eletronicamente por Fabio Staude, Diretor(a) de Unidade, em 14/05/2020, às 10:49, conforme horário oficial de Brasília, com fundamento no art. 6º, § 1º, do Decreto nº 8.539, de 8 de outubro de 2015 e no §1º do art. 7º da Portaria PR/CNEN nº 80, de 28 de dezembro de 2018.

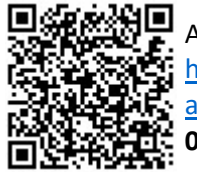

A autenticidade deste documento pode ser conferida no site http://sei.cnen.gov.br/sei/controlador\_externo.php? acao=documento\_conferir&id\_orgao\_acesso\_externo=0, informando o código verificador 0469302 e o código CRC C7ED5674.

Referência: Processo nº 01345.000193/2020-12 SEI nº 0469302

Criado por alflores, versão 2 por alflores em 14/05/2020 10:05:58.